# **Lección 28: Revisa tu Proyecto**

3

 $17$ 

18

 $\overline{2}$ 

16

15

29

6

20

21

5

19

8

 $22$ 

9

23

10

24

11

25

12

26

13

 $27$ 

14

28

**Proyecto** 

### **Reseña**

**CURSO** 

En el transcurso de cinco lecciones, los/as estudiantes estarán construyendo un proyecto de su propio diseño usando ya sea Play Lab o Artista como su entorno de programación. Ahora que los proyectos están construidos, los/as estudiantes tienen la oportunidad de obtener retroalimentación de sus compañeros/as y revisar sus proyectos.

## **Propósito**

Esta lección ayuda a los/as estudiantes a dar un paso atrás y ver su proyecto desde una nueva perspectiva. Aquí, los/as estudiantes podrán decidir si han alcanzado sus objetivos. Si no lo han hecho, esta lección les da tiempo y espacio para completar el proyecto.

## **Orden de las Actividades**

**Día 4 – Revisa tu Proyecto (45 min) Reflexionar e Intentar nuevamente.** 

## **Objetivos**

Los/as estudiantes serán capaces de:

- Determinar si su proyecto actual ha cumplido con los criterios de la rúbrica.
- Elaborar e implementar planes para resolver cualquier problema en su código.

### **Día 4 – Revisa tu Proyecto (45 min.)**

### **Reflexionar e Intentar nuevamente**

**Objetivo:** Los/as estudiantes trabajarán con otro grupo para dar y recibir retroalimentación, en un esfuerzo por fortalecer los proyectos de los demás.

#### **Reflexionar:**

Para las reflexiones, haga que cada grupo se junte con otro para probar su proyecto. Después de unos 10 minutos, pida a los grupos que discutan las preguntas en la Guía de Diseño del Proyecto Final.

Anime a los/as estudiantes a hacer las preguntas en la guía y a escribir los comentarios de los equipos que lo han revisado para que puedan volver a consultarlo más tarde. Esta debe tomar aproximadamente 15 minutos más.

#### **Intentar nuevamente:**

Con sus nuevas reflexiones en la mano, los/as estudiantes pueden volver a sus computadores para hacer ediciones. Con sólo 10 minutos para terminar, es probable que tengan que seleccionar sólo la retroalimentación más importante para incorporar.

#### **Sugerencia para la Lección:**

Los/as profesores/as deben evitar asignar la parte final del trabajo del proyecto como tarea, a menos que estén seguros de que los/as estudiantes viven muy cerca uno del otro y tienen acceso a Internet en casa.

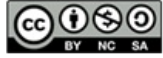